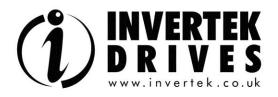

# OPTIDRIVE HVAC

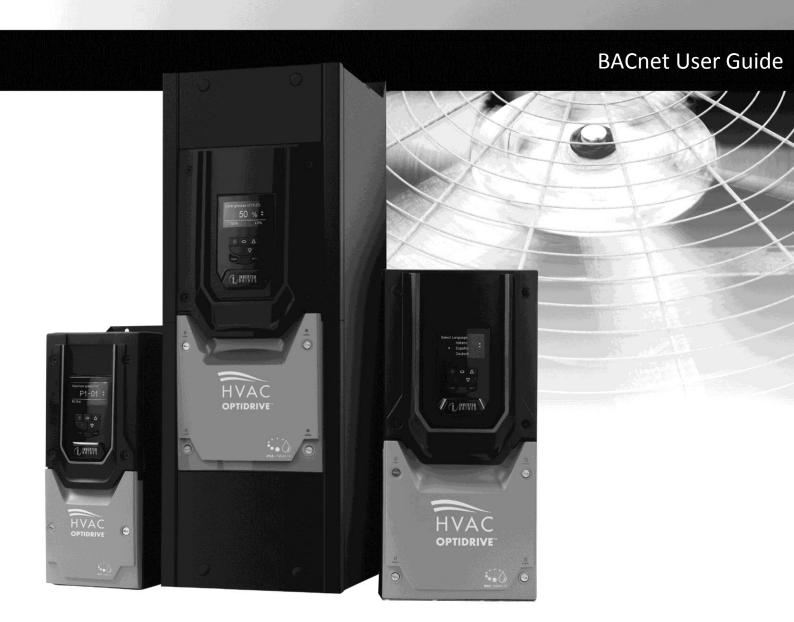

#### **Declaration of Conformity:**

Invertek Drives Ltd hereby states that the Optidrive ODV-2 product range conforms to the relevant safety provisions of the Low Voltage Directive 2006/95/EC and the EMC Directive 2004/108/EC and has been designed and manufactured in accordance with the following harmonised European standards:

| EN 61800-5-1: 2003                  | Adjustable speed electrical power drive systems. Safety requirements. Electrical, thermal and energy.                                              |
|-------------------------------------|----------------------------------------------------------------------------------------------------|
| EN 61800-3 2 <sup>nd</sup> Ed: 2004 | Adjustable speed electrical power drive systems. EMC requirements and specific test methods                                                        |
| EN 55011: 2007                      | Limits and Methods of measurement of radio disturbance characteristics of industrial, scientific and medical (ISM) radio-frequency equipment (EMC) |
| EN60529 : 1992                      | Specifications for degrees of protection provided by enclosures                                                                                    |

#### **About**

This document provides the essential information for using BACnet communication with Optidrive HAVC. Certain drive parameters need to be setup in order to active BACnet communication. Please refer to drive user guide for more information on drive installation and setup.

#### Copyright Invertek Drives Ltd © 2011

All Invertek Optidrive HVAC units carry a 2 year warranty against manufacturing defects from the date of manufacture. The manufacturer accepts no liability for any damage caused during or resulting from transport, receipt of delivery, installation or commissioning. The manufacturer also accepts no liability for damage or consequences resulting from inappropriate, negligent or incorrect installation, incorrect adjustment of the operating parameters of the drive, incorrect matching of the drive to the motor, incorrect installation, unacceptable dust, moisture, corrosive substances, excessive vibration or ambient temperatures outside of the design specification.

The local distributor may offer different terms and conditions at their discretion, and in all cases concerning warranty, the local distributor should be contacted first.

The contents of this User Guide are believed to be correct at the time of printing. In the interest of a commitment to a policy of continuous improvement, the manufacturer reserves the right to change the specification of the product or its performance or the contents of the User Guide without notice.

#### This User Guide is for use with Optidrive HVAC Firmware Version 1.20

Earlier firmware versions may require an upgrade to ensure compatibility.

#### **User Guide Revision 1.01**

Invertek Drives Ltd adopts a policy of continuous improvement and whilst every effort has been made to provide accurate and up to date information, the information contained in this User Guide should be used for guidance purposes only and does not form the part of any contract.

## Optidrive HVAC BACnet User Guide Revision 1.01

| 1. | Inti | roduction                                       | Error! Bookmark not defined. |
|----|------|-------------------------------------------------|------------------------------|
|    | 1.1. | Important safety information                    | Error! Bookmark not defined. |
| 2. | Tec  | hnical information:                             | 4                            |
|    | 2.1. | Interface Format                                | 4                            |
|    | 2.2. | Parameters                                      | 4                            |
|    | 2.3. | Signal Connector Layout                         | 4                            |
| 3. | Obj  | ject Dictionary:                                | 6                            |
|    | 3.1. | Binary Value Object:                            | 6                            |
|    | 3.2. | Analog Value Object:                            |                              |
| 4. | Obj  | ject/Property Support Matrix:                   | 8                            |
|    | -    | Cnet Protocol Implementation Conformance Statem |                              |

## 1. Technical information:

#### 1.1. BACnet MSTP

1.1.1. Interface Format – BACnet MSTP

Protocol : BACnet MS/TP
Physical signal : RS485, half duplex

Interface : RJ45

Baudrate : 9600bps, 19200bps, 38400bps, 76800bps

Data format : 8N1, 8N2, 8E1, 8O1,

#### 1.1.2. Signal Connector Layout – BACnet MSTP

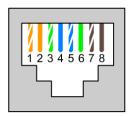

 1: Not Used
 2: Not Used

 3: 0V
 4: RS485- (Optibus)

5: RS485+ (Optibus) 6: +24V

7: RS485- (Modbus/BACnet) 8: RS485+ (Modbus/BACnet)

#### 1.2. BACnet IP

#### 1.2.1. Interface Format – BACnet IP

BACnet IP requires an optional external interface option – OPT-2-BCNET. The interface should be inserted into the option moduel slot of the drive. Ensure the drive is fully powered down before inserting or removing the module.

| Number | Item                       |  |  |
|--------|----------------------------|--|--|
| 1      | Network Status LED         |  |  |
| 2      | Module Status LED          |  |  |
| 3      | Ethernet Interface, Port 1 |  |  |
| 4      | Ethernet Interface, Port 2 |  |  |
| 5      | Link / Activity Port 1     |  |  |
| 6      | Link / Activity port 2     |  |  |
|        |                            |  |  |

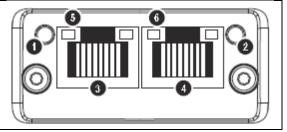

#### 1.2.2. Network Status LED

| LED State      | Description                                                                  |  |
|----------------|------------------------------------------------------------------------------|--|
| Off            | No power or No IP Address                                                    |  |
| Green          | Online, one or more messages have arrived                                    |  |
| Flashing Green | Online, waiting for first message                                            |  |
| Red            | Duplicate IP address or fatal error                                          |  |
| Flashing Red   | Connection Timeout. No message received within the configured timeout period |  |

#### 1.2.3. Module Status LED

| LED State                      | Description                 |  |
|--------------------------------|-----------------------------|--|
| Off                            | No power                    |  |
| Green                          | Normal Operation            |  |
| Flashing Green / Red Alternate | Firmware update in progress |  |
| Red                            | Major Fault                 |  |
| Flashing Red                   | Recoverable Fault           |  |

## 1.2.4. Link / Activity LED

| LED State        | Description                  |  |
|------------------|------------------------------|--|
| Off              | No link, no activity         |  |
| Green            | 100 Mbit/s/ Link established |  |
| Flickering Green | 100 Mbit/s Activity          |  |
| Yellow           | 10 Mbit/s/ Link established  |  |
| Flickering Yello | 10 Mbit/s Activity           |  |

## 2. BACnet Protocol Implementation Conformance Statement

| Date:                                                                                                    | 19 <sup>th</sup> February, 2013                                                                                                    |                                                                                                    |
|----------------------------------------------------------------------------------------------------|----------------------------------------------------------------------------------------------------|----------------------------------------------------------------------------------------------------|
| Vendor Name:                                                                                                    | Invertek Drives Ltd                                                                                                    |                                                                                                    |
| Product Name:                                                                                                    | OPTIDRIVE HVAC                                                                                                    |                                                                                                    |
| Product Model Number:                                                                                                    | ODV-2-xxxxx-xxxxx-xx                                                                                                    |                                                                                                    |
| <b>Application Software Version</b>                                                                                                    | : 1.20                                                                                                    |                                                                                                    |
| Firmware Revision:                                                                                                    | 1.20                                                                                                    |                                                                                                    |
| BACnet Protocol Revision:                                                                                                    | 7                                                                                                    |                                                                                                    |
| Product Description:                                                                                                    | Invertek Optidrive HVA                                                                                                    |                                                                                                    |
| <b>BACnet Standardized Device</b>                                                                                                    |                                                                                                    |                                                                                                    |
| ☐ BACnet Operator Workstat                                                                                                    | ,                                                                                                    |                                                                                                    |
| ☐ BACnet Advanced Operator                                                                                                    |                                                                                                    |                                                                                                    |
| ☐ BACnet Operator Display (B                                                                                                    |                                                                                                    |                                                                                                    |
| ☐ BACnet Building Controller                                                                                                    |                                                                                                    |                                                                                                    |
| ☐ BACnet Advanced Applicati                                                                                                    |                                                                                                    |                                                                                                    |
| ☑ BACnet Application Specific                                                                                                    |                                                                                                    |                                                                                                    |
| ☐ BACnet Smart Sensor (B-SS)                                                                                                    | •                                                                                                    |                                                                                                    |
| ☐ BACnet Smart Actuator (B-S                                                                                                    | •                                                                                                    | v).                                                                                                    |
| -                                                                                                    | ty Building Blocks Supported (An                                                                                                    |                                                                                                    |
|                                                                                                    | B, DM-DOB-B, DM-DCC-B, DM-RD                                                                                                    | В                                                                                                    |
| Segmentation Capability:                                                                                                    | d messages Window Size                                                                                                    |                                                                                                    |
| ☐ Able to transmit segmented☐ Able to receive segmented☐                                                                                                    | _                                                                                                    | dow Size                                                                                                    |
| Standard Object Types Suppo                                                                                                    |                                                                                                    | dow Size                                                                                                    |
|                                                                                                    |                                                                                                    | or each standard Object Type supported provide the following data:                                                 |
|                                                                                                    | e are dynamically creatable using                                                                                                    |                                                                                                    |
|                                                                                                    | e are dynamically deletable using                                                                                                    |                                                                                                    |
| 3) List of the optional properti                                                                                                    | -                                                                                                    | the DeleteObject Service                                                                                           |
|                                                                                                    | e writable where not otherwise r                                                                                                    | equired by this standard                                                                                           |
|                                                                                                    |                                                                                                    | t otherwise required by this standard                                                                              |
|                                                                                                    | es and for each its property identi                                                                                                    |                                                                                                    |
| 7) List of any property range re                                                                                                    |                                                                                                    | , , , , ,                                                                                                    |
| , ,, ,                                                                                                    |                                                                                                    |                                                                                                    |
| Data Link Layer Options:                                                                                                    |                                                                                                    |                                                                                                    |
| ☐ BACnet IP, (Annex J)                                                                                                    |                                                                                                    |                                                                                                    |
| ☐ BACnet IP, (Annex J), Foreig                                                                                                    | gn Device                                                                                                    |                                                                                                    |
| ☐ ISO 8802-3, Ethernet (Claus                                                                                                    | se 7)                                                                                                    |                                                                                                    |
| ☐ ATA 878.1, 2.5 Mb. ARCNET                                                                                                    | Γ (Clause 8)                                                                                                    |                                                                                                    |
| ☐ ATA 878.1, EIA-485 ARCNET                                                                                                    |                                                                                                    |                                                                                                    |
|                                                                                                    |                                                                                                    |                                                                                                    |
|                                                                                                    | aud rate(s): 9600, 19200,38400,7                                                                                                    | 6800                                                                                                    |
| ☐ MS/TP slave (Clause 9), bau                                                                                                    | aud rate(s): 9600, 19200,38400,7<br>ud rate(s):                                                                                                    | 6800                                                                                                    |
| ☐ MS/TP slave (Clause 9), bau<br>☐ Point-To-Point, EIA 232 (Cla                                                                                                    | aud rate(s): 9600, 19200,38400,7<br>ud rate(s):<br>ause 10), baud rate(s):                                                                                                    | 6800                                                                                                    |
| ☐ MS/TP slave (Clause 9), bau☐ Point-To-Point, EIA 232 (Cla☐ Point-To-Point, modem, (Cl                                                                                                    | aud rate(s): 9600, 19200,38400,7<br>ud rate(s):<br>ause 10), baud rate(s):<br>lause 10), baud rate(s):                                                                                                    | 6800                                                                                                    |
| <ul> <li>□ MS/TP slave (Clause 9), bau</li> <li>□ Point-To-Point, EIA 232 (Clause 1)</li> <li>□ Point-To-Point, modem, (Clause 11)</li> <li>□ LonTalk, (Clause 11)</li> </ul>                                                                                                    | aud rate(s): 9600, 19200,38400,7<br>ud rate(s):<br>ause 10), baud rate(s):<br>lause 10), baud rate(s):                                                                                                    | 6800                                                                                                    |
| <ul> <li>□ MS/TP slave (Clause 9), bau</li> <li>□ Point-To-Point, EIA 232 (Clause 1)</li> <li>□ Point-To-Point, modem, (Clause 11), mediu</li> <li>□ BACnet/ZigBee (ANNEX O)</li> </ul>                                                                                                    | aud rate(s): 9600, 19200,38400,7<br>ud rate(s):<br>ause 10), baud rate(s):<br>lause 10), baud rate(s):                                                                                                    | 6800                                                                                                    |
| ☐ MS/TP slave (Clause 9), bau ☐ Point-To-Point, EIA 232 (Cla ☐ Point-To-Point, modem, (Cl ☐ LonTalk, (Clause 11), mediu ☐ BACnet/ZigBee (ANNEX O) ☐ Other:                                                                                                    | aud rate(s): 9600, 19200,38400,7<br>ud rate(s):<br>ause 10), baud rate(s):<br>lause 10), baud rate(s):                                                                                                    | 6800                                                                                                    |
| ☐ MS/TP slave (Clause 9), bau ☐ Point-To-Point, EIA 232 (Cla ☐ Point-To-Point, modem, (Cl ☐ LonTalk, (Clause 11), mediu ☐ BACnet/ZigBee (ANNEX O) ☐ Other:  Device Address Binding:                                                                                                    | aud rate(s): 9600, 19200,38400,7<br>ud rate(s):<br>ause 10), baud rate(s):<br>lause 10), baud rate(s):<br>um:                                                                                                    |                                                                                                    |
| ☐ MS/TP slave (Clause 9), bau ☐ Point-To-Point, EIA 232 (Cla ☐ Point-To-Point, modem, (Cl ☐ LonTalk, (Clause 11), mediu ☐ BACnet/ZigBee (ANNEX O) ☐ Other:  Device Address Binding:  Is static device binding support                                                                                                    | aud rate(s): 9600, 19200,38400,7<br>ud rate(s):<br>ause 10), baud rate(s):<br>lause 10), baud rate(s):<br>um:                                                                                                    | for two-way communication with MS/TP slaves and certain other devices.)                                            |
| <ul> <li>MS/TP slave (Clause 9), bau</li> <li>Point-To-Point, EIA 232 (Clause 1), modem, (Clause 11), mediu</li> <li>BACnet/ZigBee (ANNEX O)</li> <li>Other:</li> <li>Device Address Binding:</li> <li>Is static device binding support</li> <li>Yes ☑ No</li> </ul>                                                                                                    | aud rate(s): 9600, 19200,38400,7<br>ud rate(s):<br>ause 10), baud rate(s):<br>lause 10), baud rate(s):<br>um:                                                                                                    |                                                                                                    |
| MS/TP slave (Clause 9), bau     Point-To-Point, EIA 232 (Cla     Point-To-Point, modem, (Cl     LonTalk, (Clause 11), mediu     BACnet/ZigBee (ANNEX O)     Other:      Device Address Binding:     Is static device binding support     Yes                                                                                                    | aud rate(s): 9600, 19200,38400,7 ud rate(s): ause 10), baud rate(s): lause 10), baud rate(s): um: rted? (This is currently necessary                                                                                                    | or two-way communication with MS/TP slaves and certain other devices.)                                             |
| MS/TP slave (Clause 9), bau     Point-To-Point, EIA 232 (Cla     Point-To-Point, modem, (Cl     LonTalk, (Clause 11), mediu     BACnet/ZigBee (ANNEX O)     Other:      Device Address Binding:     Is static device binding suppor     Yes    No      Networking Options:     Router, Clause 6 - List all ro                                                                                                    | aud rate(s): 9600, 19200,38400,7 ad rate(s): buse 10), baud rate(s): lause 10), baud rate(s): aum: rted? (This is currently necessary outing configurations, e.g., ARCNE                                                                                                    | or two-way communication with MS/TP slaves and certain other devices.)                                             |
| □ MS/TP slave (Clause 9), bau     □ Point-To-Point, EIA 232 (Cla     □ Point-To-Point, modem, (Cl     □ LonTalk, (Clause 11), mediu     □ BACnet/ZigBee (ANNEX O)     □ Other:      Device Address Binding: Is static device binding suppor     □ Yes    ☑ No      Networking Options:     □ Router, Clause 6 - List all ro     □ Annex H, BACnet Tunneling                                                                                                    | aud rate(s): 9600, 19200,38400,7 ad rate(s): ause 10), baud rate(s): lause 10), baud rate(s): ause 10), baud rate(s): ause 10), ause 10), ause 10) | or two-way communication with MS/TP slaves and certain other devices.)                                             |
| □ MS/TP slave (Clause 9), bau     □ Point-To-Point, EIA 232 (Cla     □ Point-To-Point, modem, (Cl     □ LonTalk, (Clause 11), mediu     □ BACnet/ZigBee (ANNEX O)     □ Other:      Device Address Binding: Is static device binding suppor     □ Yes     ☑ No      Networking Options:     □ Router, Clause 6 - List all ro     □ Annex H, BACnet Tunneling     □ BACnet/IP Broadcast Mana                                                                                                    | aud rate(s): 9600, 19200,38400,7 ad rate(s): ause 10), baud rate(s): lause 10), baud rate(s): ause 10), baud rate(s): ause 10), baud rate(s): ause 10), baud rate(s): ause 10), baud rate(s): ause 10), baud rate(s): ause 10), baud rate(s): ause 10, baud rate(s): ause 10, baud  | or two-way communication with MS/TP slaves and certain other devices.) T-Ethernet, Ethernet-MS/TP, etc.            |
| MS/TP slave (Clause 9), bau     Point-To-Point, EIA 232 (Cla     Point-To-Point, modem, (Cl     LonTalk, (Clause 11), mediu     BACnet/ZigBee (ANNEX O)     Other:      Device Address Binding: Is static device binding suppor     Yes    No     Networking Options:     Router, Clause 6 - List all ro     Annex H, BACnet Tunneling     BACnet/IP Broadcast Mana     Does the BBMD support regis                                                                                                    | aud rate(s): 9600, 19200,38400,7 ad rate(s): ause 10), baud rate(s): lause 10), baud rate(s): ause 10), baud rate(s): ause 10) | for two-way communication with MS/TP slaves and certain other devices.)  T-Ethernet, Ethernet-MS/TP, etc.  es   No |
| □ MS/TP slave (Clause 9), bau □ Point-To-Point, EIA 232 (Cla □ Point-To-Point, modem, (Cl □ LonTalk, (Clause 11), mediu □ BACnet/ZigBee (ANNEX O) □ Other:  Device Address Binding: Is static device binding suppor □ Yes ☑ No  Networking Options: □ Router, Clause 6 - List all ro □ Annex H, BACnet Tunneling □ BACnet/IP Broadcast Mana  Does the BBMD support networks and content of the property of the property of th | aud rate(s): 9600, 19200,38400,7 ad rate(s): ause 10), baud rate(s): lause 10), baud rate(s): ause 10), baud rate(s): ause 10) | or two-way communication with MS/TP slaves and certain other devices.) T-Ethernet, Ethernet-MS/TP, etc.            |
| □ MS/TP slave (Clause 9), bau □ Point-To-Point, EIA 232 (Cla □ Point-To-Point, modem, (Cl □ LonTalk, (Clause 11), mediu □ BACnet/ZigBee (ANNEX O) □ Other:  Device Address Binding: Is static device binding suppor □ Yes ☑ No  Networking Options: □ Router, Clause 6 - List all ro □ Annex H, BACnet Tunneling □ BACnet/IP Broadcast Mana  Does the BBMD support regis  Does the BBMD support netw  Network Security Options:                                                                                                    | aud rate(s): 9600, 19200,38400,7 ad rate(s): ause 10), baud rate(s): lause 10), baud rate(s): ause 10), baud rate(s): ause 10) | For two-way communication with MS/TP slaves and certain other devices.) T-Ethernet, Ethernet-MS/TP, etc. es        |
| □ MS/TP slave (Clause 9), bau □ Point-To-Point, EIA 232 (Cla □ Point-To-Point, modem, (Cl □ LonTalk, (Clause 11), mediu □ BACnet/ZigBee (ANNEX O) □ Other:  Device Address Binding:  Is static device binding suppor □ Yes ☑ No  Networking Options: □ Router, Clause 6 - List all ro □ Annex H, BACnet Tunneling □ BACnet/IP Broadcast Mana  Does the BBMD support regis  Does the BBMD support netw  Network Security Options: □ Non-secure Device - is capa                                                                                                    | aud rate(s): 9600, 19200,38400,7 ud rate(s): ause 10), baud rate(s): lause 10), baud rate(s): um: rted? (This is currently necessary auting configurations, e.g., ARCNE g Router over IP gement Device (BBMD) strations by Foreign Devices?  vork address translation?                                                                                                    | For two-way communication with MS/TP slaves and certain other devices.)  T-Ethernet, Ethernet-MS/TP, etc.  es      |
| □ MS/TP slave (Clause 9), bau □ Point-To-Point, EIA 232 (Cla □ Point-To-Point, modem, (Cl □ LonTalk, (Clause 11), mediu □ BACnet/ZigBee (ANNEX O) □ Other:  Device Address Binding:  Is static device binding suppor □ Yes ☑ No  Networking Options: □ Router, Clause 6 - List all ro □ Annex H, BACnet Tunneling □ BACnet/IP Broadcast Mana  Does the BBMD support regis  Does the BBMD support netw  Network Security Options: □ Non-secure Device - is capa                                                                                                    | aud rate(s): 9600, 19200,38400,7 ud rate(s): ause 10), baud rate(s): lause 10), baud rate(s): lause 10), baud rate(s): um:  rted? (This is currently necessary auting configurations, e.g., ARCNE g Router over IP gement Device (BBMD) strations by Foreign Devices?  work address translation?  able of operating without BACnet of using BACnet Network Security                                                                                                    | For two-way communication with MS/TP slaves and certain other devices.)  T-Ethernet, Ethernet-MS/TP, etc.  es      |
| □ MS/TP slave (Clause 9), bau □ Point-To-Point, EIA 232 (Cla □ Point-To-Point, modem, (Cl □ LonTalk, (Clause 11), mediu □ BACnet/ZigBee (ANNEX O) □ Other:  Device Address Binding:  Is static device binding suppor □ Yes □ No  Networking Options: □ Router, Clause 6 - List all ro □ Annex H, BACnet Tunneling □ BACnet/IP Broadcast Mana  Does the BBMD support regis  Does the BBMD support netw  Network Security Options: □ Non-secure Device - is capable of                                                                                                    | aud rate(s): 9600, 19200,38400,7 ad rate(s): ause 10), baud rate(s): lause 10), baud rate(s): ause 10), baud rate(s): ause 10) | For two-way communication with MS/TP slaves and certain other devices.)  T-Ethernet, Ethernet-MS/TP, etc.  es      |
| □ MS/TP slave (Clause 9), bau □ Point-To-Point, EIA 232 (Cla □ Point-To-Point, modem, (Cl □ LonTalk, (Clause 11), mediu □ BACnet/ZigBee (ANNEX O) □ Other:  Device Address Binding: Is static device binding suppor □ Yes ☑ No Networking Options: □ Router, Clause 6 - List all ro □ Annex H, BACnet Tunneling □ BACnet/IP Broadcast Mana Does the BBMD support regis Does the BBMD support netw Network Security Options: □ Non-secure Device - is capable of □ Multiple Application-Specif                                                                                                    | aud rate(s): 9600, 19200,38400,7 ad rate(s): ause 10), baud rate(s): lause 10), baud rate(s): ause 10), baud rate(s): ause 10) | For two-way communication with MS/TP slaves and certain other devices.)  T-Ethernet, Ethernet-MS/TP, etc.  es      |
| □ MS/TP slave (Clause 9), bau □ Point-To-Point, EIA 232 (Cla □ Point-To-Point, modem, (Cl □ LonTalk, (Clause 11), mediu □ BACnet/ZigBee (ANNEX O) □ Other:  Device Address Binding: Is static device binding suppor □ Yes ☑ No  Networking Options: □ Router, Clause 6 - List all ro □ Annex H, BACnet Tunneling □ BACnet/IP Broadcast Mana  Does the BBMD support regis  Does the BBMD support netw  Network Security Options: □ Non-secure Device - is capa □ Secure Device - is capable of □ Multiple Application-Specif □ Supports encryption (NS-EE)                                                                                                    | aud rate(s): 9600, 19200,38400,7 ad rate(s): ause 10), baud rate(s): lause 10), baud rate(s): ause 10), baud rate(s): ause 10) | For two-way communication with MS/TP slaves and certain other devices.)  T-Ethernet, Ethernet-MS/TP, etc.  es      |
| □ MS/TP slave (Clause 9), bau     □ Point-To-Point, EIA 232 (Cla     □ Point-To-Point, modem, (Cl     □ Point-To-Point, modem, (Cl     □ LonTalk, (Clause 11), mediu     □ BACnet/ZigBee (ANNEX O)     □ Other:      □ Device Address Binding:     □ Is static device binding support     □ Yes                                                                                                    | aud rate(s): 9600, 19200,38400,7 ad rate(s): ause 10), baud rate(s): ause 10), baud rate(s): ause 10), baud rate(s): aum:  red? (This is currently necessary auting configurations, e.g., ARCNE g Router over IP gement Device (BBMD) attrations by Foreign Devices?  able of operating without BACnet of using BACnet Network Security fic Keys: D BIBB)                                                                                                    | For two-way communication with MS/TP slaves and certain other devices.)  T-Ethernet, Ethernet-MS/TP, etc.  es      |
| □ MS/TP slave (Clause 9), bau □ Point-To-Point, EIA 232 (Cla □ Point-To-Point, modem, (Cl □ Point-To-Point, modem, (Cl □ Point-To-Point, modem, (Cl □ LonTalk, (Clause 11), mediu □ BACnet/ZigBee (ANNEX O) □ Other:  Device Address Binding: Is static device binding suppor □ Yes ☑ No  Networking Options: □ Router, Clause 6 - List all ro □ Annex H, BACnet Tunneling □ BACnet/IP Broadcast Mana  Does the BBMD support regis  Does the BBMD support netw  Network Security Options: □ Non-secure Device - is capable of □ Multiple Application-Specif □ Supports encryption (NS-EC □ Key Server (NS-KS BIBB)  Character Sets Supported: Indicating support for multiple ☑ ANSI X3.4                                                                                                    | aud rate(s): 9600, 19200,38400,7 ad rate(s): ause 10), baud rate(s): ause 10), baud rate(s): ause 10), baud rate(s): aum:  red? (This is currently necessary auting configurations, e.g., ARCNE g Router over IP gement Device (BBMD) attrations by Foreign Devices?  able of operating without BACnet of using BACnet Network Security fic Keys: D BIBB)                                                                                                    | for two-way communication with MS/TP slaves and certain other devices.)  T-Ethernet, Ethernet-MS/TP, etc.  es      |

If this product is a communication gateway, describe the types of non-BACnet equipment/networks(s) that the gateway supports.

## 3. Parameters

## 3.1. Parameter Settings – BACnet MSTP

The following parameters should be adjusted for correct operation.

| Index | Parameter              | Description                                                                          |  |
|-------|------------------------|--------------------------------------------------------------------------------------|--|
| P1-12 | Operation Mode         | Set this parameter to 6 to activate BACnet MS/TP operation                           |  |
| P5-01 | Drive Address          | This parameter is used to set the drive address                                      |  |
| P5-03 | Baudrate               | This parameter is used to set up communication baudrate.                             |  |
|       |                        | (Auto baudrate is not supported)                                                     |  |
| P5-04 | Data Format            | Use this parameter to set RS485 communication data format                            |  |
| P5-07 | Fieldbus Ramp Control  | Set to 1 if BACnet ramp control over acceleration and deceleration rates is required |  |
| P5-09 | BACnet Device Instance | P5-09 and P5-10 are used to setup drive device instance ID value.                    |  |
|       | ID Low                 | Instance ID = P5-10 * 65536 + P5-09. Range from 0 ~ 4194304.                         |  |
| P5-10 | BACnet Device Instance | Default value is set to 1.                                                           |  |
|       | ID High                |                                                                                      |  |
| P5-11 | Max Master             | Set BACnet MS/TP max master property, range from 1 ~ 127. Default set to 127.        |  |

## 3.2. Parameter Settings – BACnet IP

| Index | Parameter             | Description                                           |
|-------|-----------------------|-------------------------------------------------------|
| P1-12 | Operation Mode        | Set this parameter to 4 to active BACnet IP operation |
| P5-07 | Fieldbus Ramp Control | Set to 1 if BACnet ramp control is needed             |

## 3.3. IP Address Setting – BACnet IP

In order to set the BACnet IP Address, the IP configuration software is available from the Invertek website, <a href="https://www.invertekdrives.com">www.invertekdrives.com</a>.

## 4. Object Dictionary

The following object dictionary applies to both BACnet MSTP and BACnet IP.

## 4.1. Binary Value Object:

| Binary Value Objects Table |                   |        |                                                            |                      |
|----------------------------|-------------------|--------|------------------------------------------------------------|----------------------|
| Instance ID                | Object Name       | Access | Description                                                | Active/Inactive Text |
| BV0                        | Run/Stop State    | R      | This object indicates drive run status                     | RUN/STOP             |
| BV1                        | Trip State        | R      | This object indicates if drive is tripped                  | TRIP/OK              |
| BV2                        | Hand Mode         | R      | This object indicates if drive is in hand or auto mode     | HAND/AUTO            |
| BV3                        | Inhibit Mode      | R      | This object indicates drive is hardware inhibit            | INHIBIT/OK           |
| BV4                        | Mains Loss        | R      | This object indicates if mains loss happened               | YES/NO               |
| BV5                        | Fire Mode         | R      | This object indicates drive is in fire mode                | ON/OFF               |
| BV6                        | Enable State      | R      | This object indicates if drive has enable signal           | YES/NO               |
| BV7                        | External 24V Mode | R      | This object indicates drive is in external 24V mode        | YES/NO               |
| BV8                        | Maintenance Due   | R      | This object indicates if maintenance service is due        | YES/NO               |
| BV9                        | Clean Mode        | R      | This object indicates if pump clean function is on         | ON/OFF               |
| BV10                       | Terminal Mode     | R      | This object indicates if drive is in terminal control mode | ON/OFF               |
| BV11                       | Bypass Mode       | R      | This object indicate if drive is in bypass mode            | ON/OFF               |
| BV12                       | Digital Input 1   | R      | Status of digital input 1                                  | ON/OFF               |
| BV13                       | Digital Input 2   | R      | Status of digital input 2                                  | ON/OFF               |
| BV14                       | Digital Input 3   | R      | Status of digital input 3                                  | ON/OFF               |
| BV15                       | Digital Input 4   | R      | Status of digital input 4                                  | ON/OFF               |
| BV16                       | Digital Input 5   | R      | Status of digital input 5                                  | ON/OFF               |
| BV17                       | Digital Input 6   | R      | Status of digital input 6                                  | ON/OFF               |
| BV18                       | Digital Input 7   | R      | Status of digital input 7                                  | ON/OFF               |
| BV19                       | Digital Input 8   | R      | Status of digital input 8                                  | ON/OFF               |
| BV20                       | Relay Output 1    | R      | Status of relay output 1                                   | CLOSED/OPEN          |
| BV21                       | Relay Output 2    | R      | Status of relay output 2                                   | CLOSED/OPEN          |
| BV22                       | Relay Output 3    | R      | Status of relay output 3                                   | CLOSED/OPEN          |
| BV23                       | Relay Output 4    | R      | Status of relay output 4                                   | CLOSED/OPEN          |
| BV24                       | Relay Output 5    | R      | Status of relay output 5                                   | CLOSED/OPEN          |
| BV25                       | Run/Stop CMD      | С      | Drive run command object                                   | RUN/STOP             |
| BV26                       | Fast Stop         | С      | Fast stop enable object                                    | ON/OFF               |
| BV27                       | Trip Reset        | С      | Trip reset object (rising edge active)                     | ON/OFF               |
| BV28                       | Coast Stop        | С      | Cost stop enable object (overrides fast stop)              | ON/OFF               |
| BV29*                      | Relay 1 CMD       | С      | User specified relay output 1 status.                      | CLOSED/OPEN          |
| BV30*                      | Relay 2 CMD       | С      | User specified relay output 2 status.                      | CLOSED/OPEN          |
| BV31*                      | Relay 3 CMD       | С      | User specified relay output 3 status.                      | CLOSED/OPEN          |
| BV32*                      | Relay 4 CMD       | С      | User specified relay output 4 status.                      | CLOSED/OPEN          |
| BV33*                      | Relay 5 CMD       | С      | User specified relay output 5 status.                      | CLOSED/OPEN          |

<sup>\*</sup> This function only works if the relay output can be controlled by user value (Refer to the Optidrive HVAC Parameter List for further details)

## 4.2. Analog Value Object

| Analog Value Objects Table |                    |        |                                           |                |
|----------------------------|--------------------|--------|-------------------------------------------|----------------|
| Instance ID                | Object Name        | Access | Description                               | Unit           |
| AV0                        | Motor Frequency    | R      | Motor output frequency                    | Hertz          |
| AV1                        | Motor Speed        | R      | Motor output speed (0 if P1-10=0)         | RPM            |
| AV2                        | Motor Current      | R      | Motor output current                      | Amps           |
| AV3                        | Motor Power        | R      | Motor output power                        | Kilowatts      |
| AV4                        | Reserved           | R      | Reserved                                  | NONE           |
| AV5                        | DC Bus Voltage     | R      | DC bus voltage                            | Volts          |
| AV6                        | Drive temperature  | R      | Drive temperature value                   | °C             |
| AV7                        | Drive Status       | R      | Drive status word                         | NONE           |
| AV8                        | Trip Code          | R      | Drive trip code                           | NONE           |
| AV9                        | Analog input 1     | R      | Value of analog input 1                   | Percent        |
| AV10                       | Analog input 2     | R      | Value of analog input 2                   | Percent        |
| AV11                       | Analog output 1    | R      | Value of analog output 1                  | Percent        |
| AV12                       | Analog output 2    | R      | Value of analog output 2                  | Percent        |
| AV13                       | PID Reference      | R      | PID controller reference value            | Percent        |
| AV14                       | PID feedback       | R      | PID controller feedback value             | Percent        |
| AV15                       | Speed Reference    | С      | Speed reference value object              | Hertz          |
| AV16                       | User Ramp Time     | W      | User ramp value                           | Second         |
| AV17                       | User PID Reference | W      | PID controller user reference             | Percent        |
| AV18                       | User PID Feedback  | W      | PID controller user feedback              | Percent        |
| AV19                       | Kilowatt Hours     | R      | Kilowatt hours (can be reset by user)     | Kilowatt-hours |
| AV20                       | Megawatt Hours     | R      | Megawatt hours (can be reset by user)     | Megawatt-hours |
| AV21                       | KWh meter          | R      | Kilowatt hours meter (can not be reset)   | Kilowatt-hours |
| AV22                       | MWh meter          | R      | Megawatt hours meter (can not be reset)   | Megawatt-hours |
| AV23                       | Total Run Hours    | R      | Total run hours since date of manufacture | Hours          |
| AV24                       | Current Run Hours  | R      | Run hours since last time enable          | Hours          |

## 4.3. Access type – BACnet MSTP

R - Read only

W - Read or Write

C - Commandable

Supported Service:

- WHO-IS (Reply with I-AM, and I-AM will also be broadcasted on power up and reset)
- WHO-HAS (Reply with I-HAVE)
- Read Property
- Write Property
- Device Communication Control
- Reinitialize Device

#### 4.4. BACnet IP Implemented BACnet BIBBs

The BACnet IP interface is implemented as a BACnet Application Specific Controller, with the following BACnet Interoperability Building Blocks implemented:

| BIBB                                               | Code     | Corresponding BACnet Service         |
|----------------------------------------------------|----------|--------------------------------------|
| Data Sharing – Read Property-B                     | DS-RP-B  | ReadProperty (Execute)               |
| Data Sharing – Read Property Multiple-B            | DS-RPM-B | ReadPropertyMultiple (Execute)       |
| Data Sharing – Write Property-B                    | DS-WP-B  | WriteProperty (Execute)              |
| Data Sharing – Write Property Multiple-B           | DS-WPM-B | WritePropertyMultiple (Execute)      |
| Device Management – Dynamic Device Binding-A       | DM-DBB-A | Who-Is (initiate)                    |
|                                                    |          | I-Am (Execute)                       |
| Device Management – Dynamic Device Binding-B       | DM-DBB-B | Who-Is (initiate)                    |
|                                                    |          | I-Am (Execute)                       |
| Device Management – Dynamic Object Binding-B       | DM-DDB-B | Who-Has (initiate)                   |
|                                                    |          | I-Have (Execute)                     |
| Device Management – Device Communication Control-B | DM-DCC-B | DeviceCommunicationControl (Execute) |
| Device Management – Reinitialise Device            | DM-RD-B  | ReinitialiseDevice (Execute)         |

# 5. Object/Property Support Matrix

| Property                       | Object Type |              |              |
|--------------------------------|-------------|--------------|--------------|
|                                | Device      | Binary Value | Analog Value |
| Object Identifier              | ×           | ×            | ×            |
| Object Name                    | ×           | ×            | ×            |
| Object Type                    | ×           | ×            | ×            |
| System Status                  | ×           |              |              |
| Vendor Name                    | ×           |              |              |
| Firmware Revision              | ×           |              |              |
| Application Software Revision  | ×           |              |              |
| Protocol Version               | ×           |              |              |
| Protocol Revision              | ×           |              |              |
| Protocol Services Supported    | ×           |              |              |
| Protocol Object Type supported | ×           |              |              |
| Object List                    | ×           |              |              |
| Max APDU Length Accepted       | ×           |              |              |
| Segmentation Supported         | ×           |              |              |
| APDU Timeout                   | ×           |              |              |
| Number of APDU Retries         | ×           |              |              |
| Max Master                     | ×           |              |              |
| Max Info Frames                | ×           |              |              |
| Device Address Binding         | ×           |              |              |
| Database Revision              | ×           |              |              |
| Present Value                  |             | ×            | ×            |
| Status Flags                   |             | ×            | ×            |
| Event State                    |             | ×            | ×            |
| Out-of-Service                 |             | ×            | ×            |
| Units                          |             |              | ×            |
| Priority Array                 |             | ×*           | ×*           |
| Relinquish Default             |             | ×*           | ×*           |
| Polarity                       |             | ×            |              |
| Active Text                    |             | ×            |              |
| Inactive Text                  |             | ×            |              |

<sup>\*</sup> For commandable values only

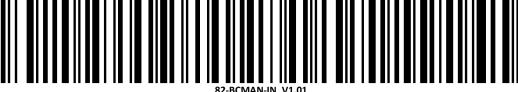

82-BCWAN-IN\_V1.01